## **Celkové výsledky - TISK**

**Krajské kolo Plamen**

٦

**15.6 - 16.6. 2018, Vlašim**

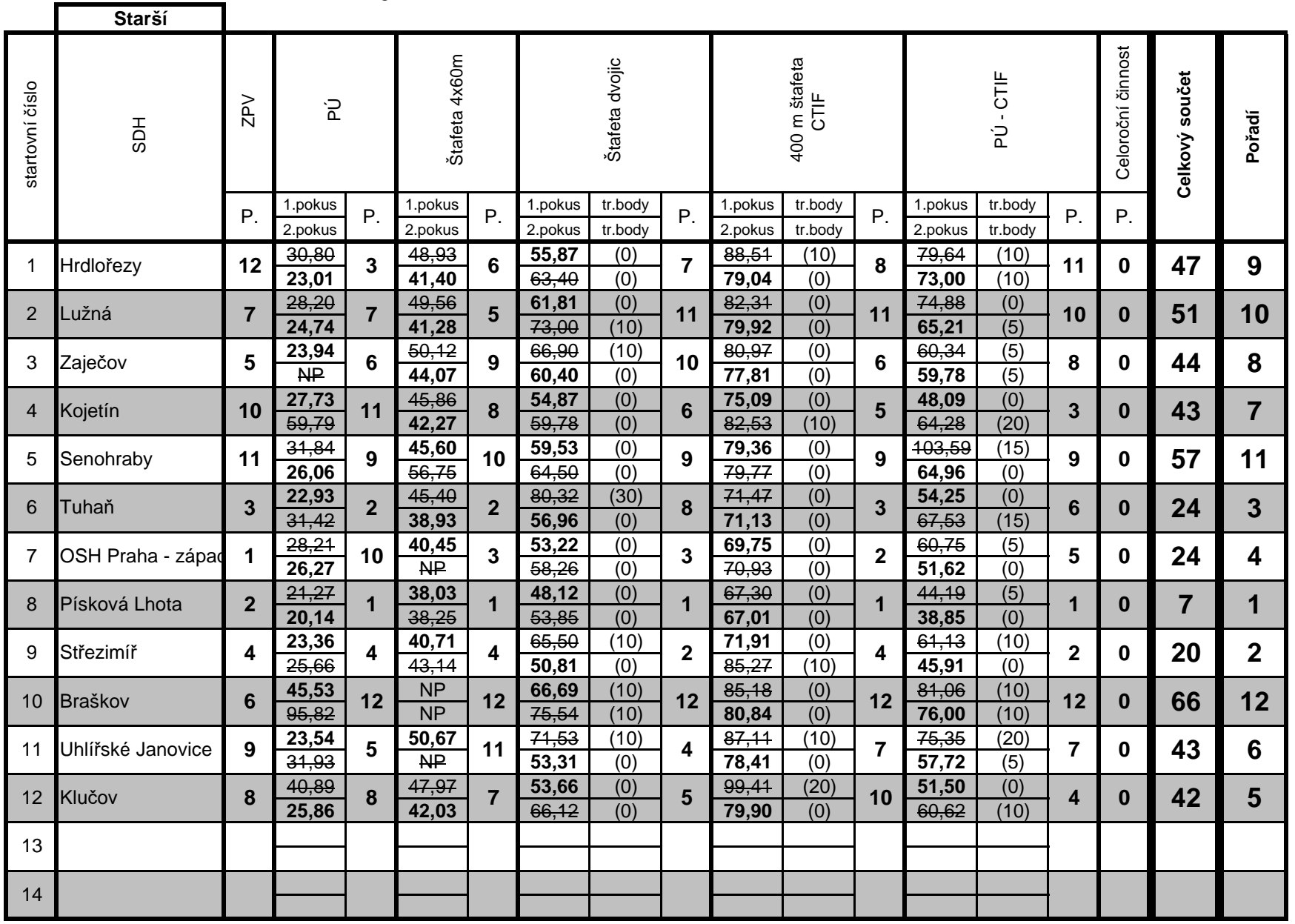